```
# Apache Configuration File
```
# (!) Using `.htaccess` files slows down Apache, therefore, if you have access # to the main server config file (usually called `httpd.conf`), you should add # this logic there: http://httpd.apache.org/docs/current/howto/htaccess.html.

```
# ##############################################################################
 # # CROSS-ORIGIN RESOURCE SHARING (CORS) #
# ##############################################################################
```
AuthType Basic AuthName "Restricted to consortium partners" AuthUserFile /home/demo/crisma/pilotE/.htpasswd Require valid-user

# ------------------------------------------------------------------------------ # | Cross-domain AJAX requests |

# ------------------------------------------------------------------------------

# Enable cross-origin AJAX requests. # http://code.google.com/p/html5security/wiki/CrossOriginRequestSecurity # http://enable-cors.org/

# <IfModule mod\_headers.c> # Header set Access-Control-Allow-Origin "\*" # </IfModule>

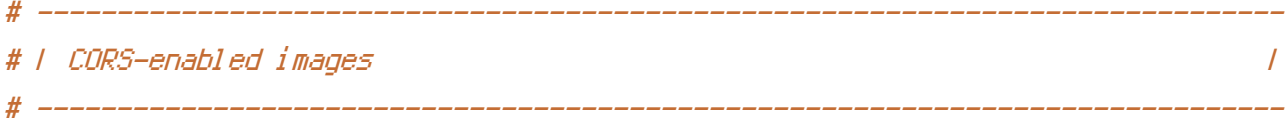

# Send the CORS header for images when browsers request it.

# https://developer.mozilla.org/en/CORS\_Enabled\_Image

# http://blog.chromium.org/2011/07/using-cross-domain-images-in-webgl-and.html

# http://hacks.mozilla.org/2011/11/using-cors-to-load-webgl-textures-from-cross-domain-images/

```
<IfModule mod_setenvif.c>
    <IfModule mod_headers.c>
        <FilesMatch "\.(gif|ico|jpe?g|png|svg|svgz|webp)$">
            SetEnvIf Origin ":" IS_CORS
            Header set Access-Control-Allow-Origin "*" env=IS_CORS
```
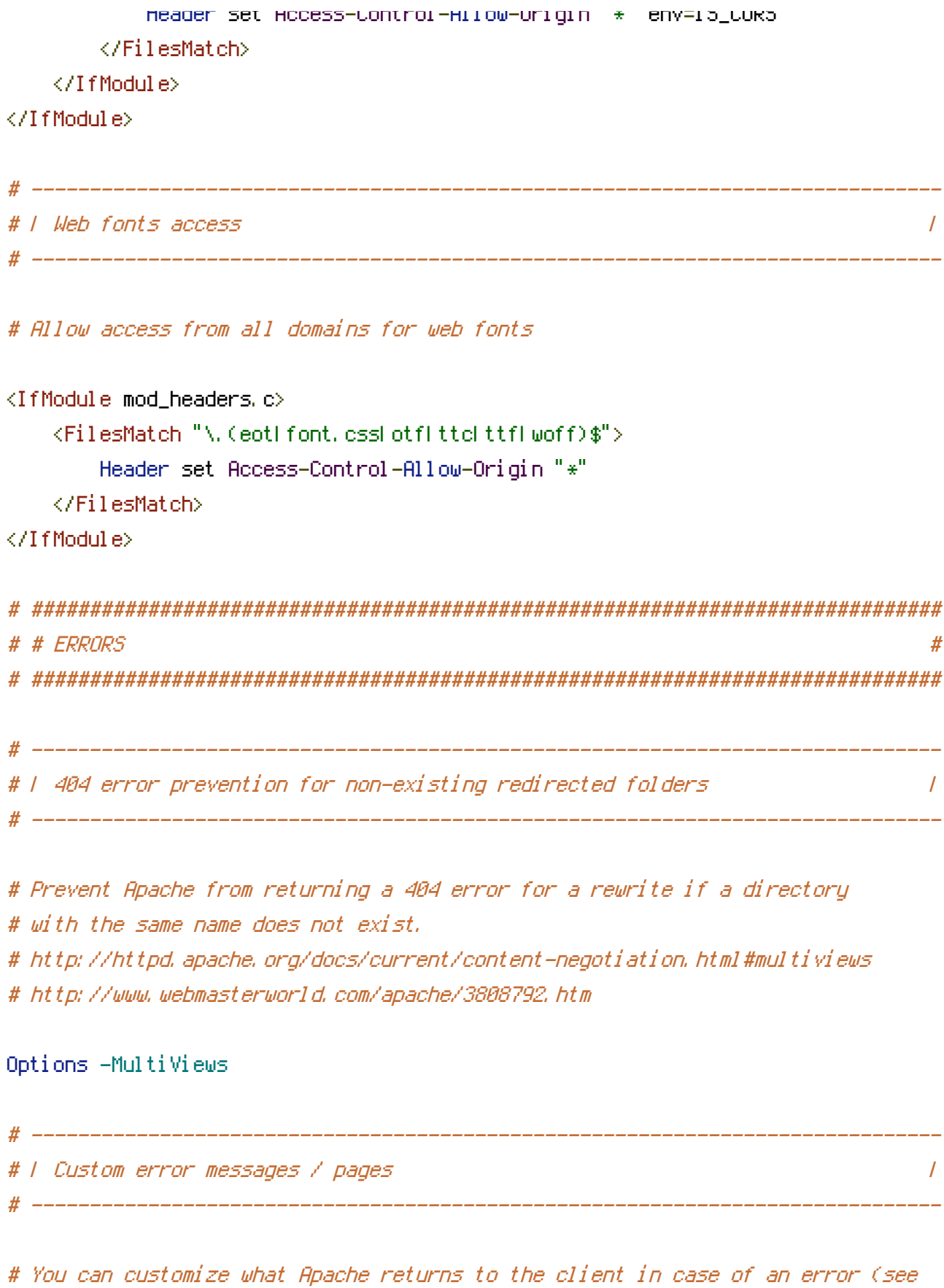

# http://httpd.apache.org/docs/current/mod/core.html#errordocument), e.g.:

## ErrorDocument 404 /404.html

# ##############################################################################

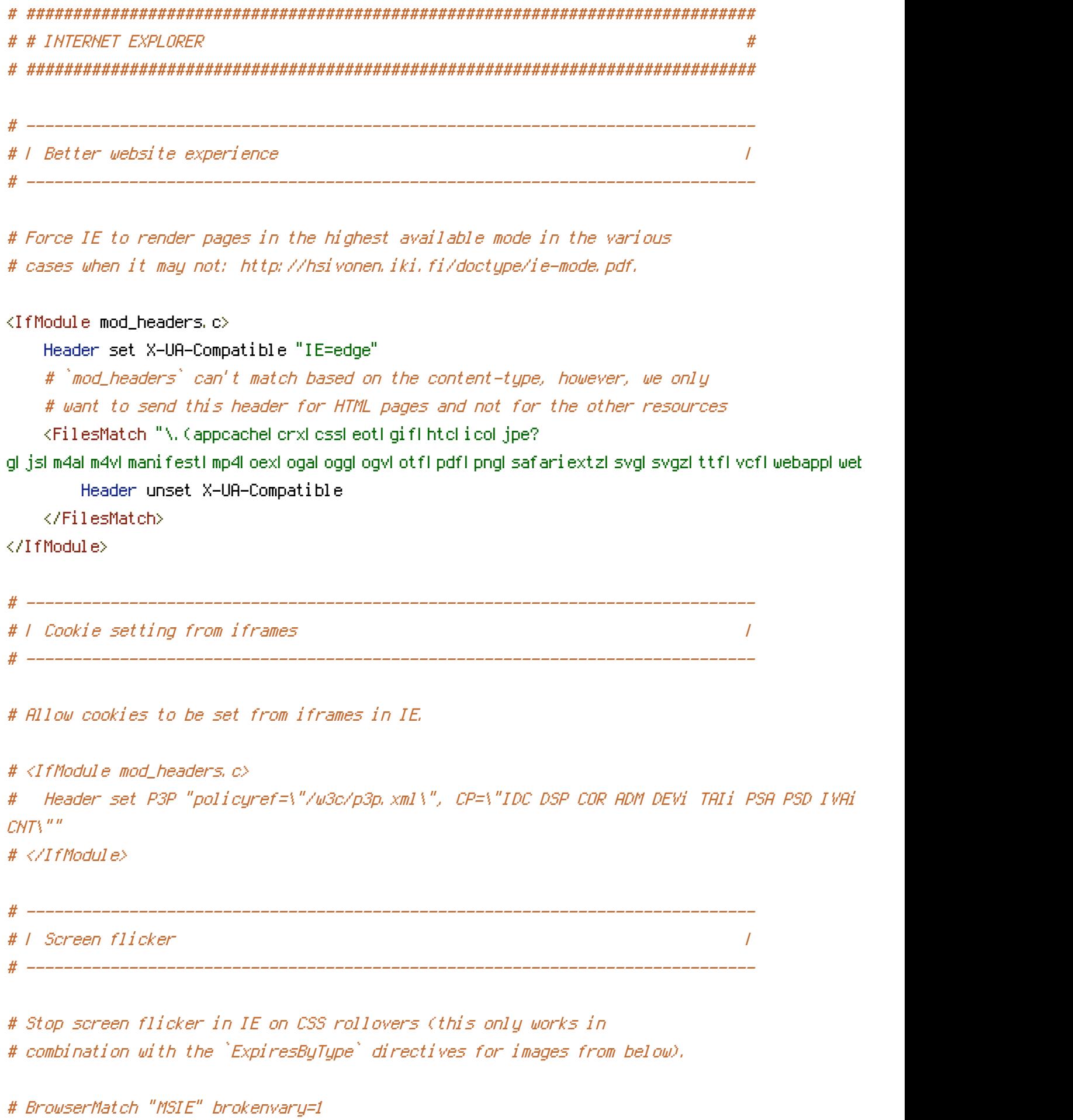

# BrowserMatch "Mozilla/4.[0-9]{2}" brokenvary=1

# BrowserMatch "Opera" !brokenvary # SetEnvIf brokenvary 1 force-no-vary

# ############################################################################## # # MIME TYPES AND ENCODING # # ############################################################################## # ------------------------------------------------------------------------------ # | Proper MIME types for all files | # ------------------------------------------------------------------------------  $\triangle$ IfModule mod\_mime.c> # Audio AddType audio/mp4 m4a f4a f4b AddType audio/ogg oga ogg # JavaScript # Normalize to standard type (it's sniffed in IE anyways): # http://tools.ietf.org/html/rfc4329#section-7.2 AddType application/javascript is in the state of  $j$ s jsonp AddType application/json json # Video AddType video/mp4 mp4 m4v f4v f4p AddType video/ogg ogv AddType video/webm webm  $AddType$  video/x-flv flv # Web fonts AddType application/font-woff woff AddType application/vnd.ms-fontobject eot

# Browsers usually ignore the font MIME types and sniff the content, # however, Chrome shows <sup>a</sup> warning if other MIME types are used for the # following fonts. AddType application/x-font-ttf that the ttf AddType font/opentype other and the control of the control of the control of the control of the control of the control of the control of the control of the control of the control of the control of the control of the contro

# Make SVGZ fonts work on iPad: # https://twitter.com/FontSquirrel/status/14855840545

AddType image/svg+xml svg svgz AddEncoding gzip svgz svgz svgz

## # Other

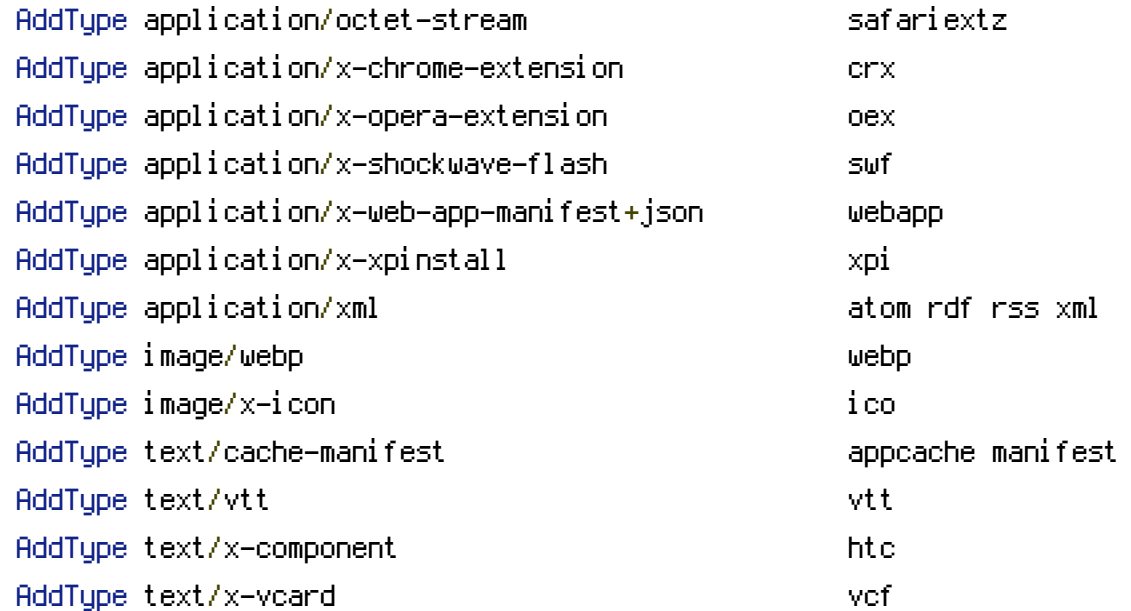

</IfModule>

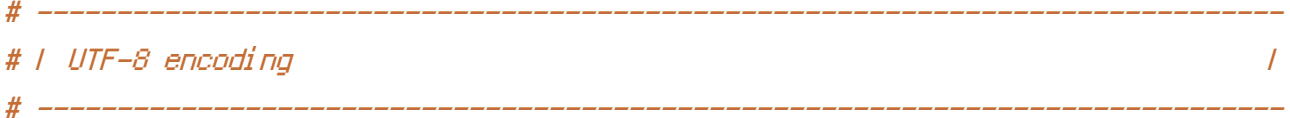

```
# Use UTF-8 encoding for anything served as `text/html` or `text/plain`.
AddDefaultCharset utf-8
```

```
# Force UTF-8 for certain file formats.
<IfModule mod_mime.c>
   AddCharset utf-8 .atom .css .js .json .rss .vtt .webapp .xml
</IfModule>
# ##############################################################################
# # URL REWRITES #
# ##############################################################################
# ------------------------------------------------------------------------------
# | Rewrite engine |
 # ------------------------------------------------------------------------------
```
# Turning on the rewrite engine and enabling the `FollowSymLinks` option is

# necessary for the following directives to work.

# If your web host doesn't allow the `FollowSymlinks` option, you may need to # comment it out and use `Options +SymLinksIfOwnerMatch` but, be aware of the # performance impact: http://httpd.apache.org/docs/current/misc/perf-tuning.html#symlinks

# Also, some cloud hosting services require `RewriteBase` to be set: # http://www.rackspace.com/knowledge\_center/frequently-asked-question/why-is-mod-rewrite-not-working-on-my-site

<IfModule mod\_rewrite.c>

Options +FollowSymlinks # Options +SymLinksIfOwnerMatch RewriteEngine On # RewriteBase / </IfModule>

# ------------------------------------------------------------------------------

# | Suppressing / Forcing the "www." at the beginning of URLs |

# The same content should never be available under two different URLs especially # not with and without "www." at the beginning. This can cause SEO problems # (duplicate content), therefore, you should choose one of the alternatives and # redirect the other one.

# ------------------------------------------------------------------------------

# By default option 1 (no "www.") is activated: # http://no-www.org/faq.php?q=class\_b

# If you'd prefer to use option 2, just comment out all the lines from option 1 # and uncomment the ones from option 2.

# IMPORTANT: NEVER USE BOTH RULES AT THE SAME TIME!

# - - - - - - - - - - - - - - - - - - - - - - - - - - - - - - - - - - - - - - -

# Option 1: rewrite www.example.com *→* example.com

<IfModule mod\_rewrite.c> RewriteCond %{HTTPS} !=on RewriteCond %{HTTP\_HOST} ^www\.(.+)\$ [NC] RewriteRule ^ http://%1%{REQUEST\_URI} [R=301,L]

```
</IfModule>
```

```
# - - - - - - - - - - - - - - - - - - - - - - - - - - - - - - - - - - - - - - -
# Option 2: rewrite example.com → www.example.com
# Be aware that the following might not be a good idea if you use "real"
# subdomains for certain parts of your website.
# < IfModule mod_rewrite.c>
# RewriteCond %{HTTPS} !=on
# RewriteCond %{HTTP_HOST} !^www\..+$ [NC]
# RewriteRule ^ http://www.%{HTTP_HOST}%{REQUEST_URI} [R=301,L]
# </IfModule>
 # ##############################################################################
 # # SECURITY #
# ##############################################################################
# ------------------------------------------------------------------------------
```
# | Content Security Policy (CSP) | # ------------------------------------------------------------------------------

# You can mitigate the risk of cross-site scripting and other content-injection # attacks by setting <sup>a</sup> Content Security Policy which whitelists trusted sources # of content for your site.

# The example header below allows ONLY scripts that are loaded from the current # site's origin (no inline scripts, no CDN, etc). This almost certainly won't # work as-is for your site!

# To get all the details you'll need to craft <sup>a</sup> reasonable policy for your site, # read: http://html5rocks.com/en/tutorials/security/content-security-policy (or # see the specification: http://w3.org/TR/CSP).

# <IfModule mod\_headers.c>

# Header set Content-Security-Policy "script-src 'self'; object-src 'self'"

# <FilesMatch "\.(appcache|crx|css|eot|gif|htc|ico|jpe?

g| js| m4a| m4v| manifest| mp4| oex| oga| ogg| ogv| otf|pdf|png| safariextz| svg| svgz|ttf| vcf| webapp| wel

- # Header unset Content-Security-Policy
- # </FilesMatch>

## $# \triangle$ /IfModule>

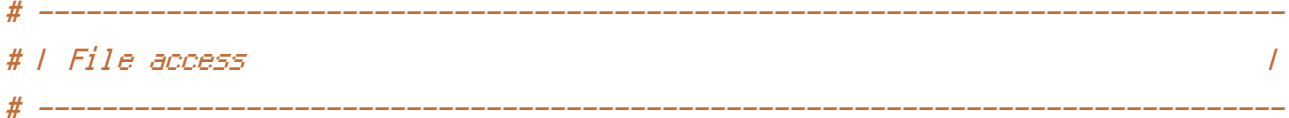

# Block access to directories without <sup>a</sup> default document. # Usually you should leave this uncommented because you shouldn't allow anyone # to surf through every directory on your server (which may includes rather # private places like the CMS's directories).

<IfModule mod\_autoindex.c> Options -Indexes </IfModule>

# - - - - - - - - - - - - - - - - - - - - - - - - - - - - - - - - - - - - - - -

# Block access to hidden files and directories. # This includes directories used by version control systems such as Git and SVN.

<IfModule mod\_rewrite.c> RewriteCond %{SCRIPT\_FILENAME} -d [OR] RewriteCond %{SCRIPT\_FILENAME} -f RewriteRule " $(^{\circ}$ |/) $\mathcal{N}$ ." - [F] </IfModule>

# - - - - - - - - - - - - - - - - - - - - - - - - - - - - - - - - - - - - - - -

# Block access to backup and source files. # These files may be left by some text editors and can pose <sup>a</sup> great security # danger when anyone has access to them.

<FilesMatch "(^#.\*#|\.(bak|config|dist|fla|inc|ini|log|psd|sh|sql|sw[op])|~)\$"> Order allow,deny Deny from all Satisfy All </FilesMatch>

# ------------------------------------------------------------------------------

# ------------------------------------------------------------------------------

# | Secure Sockets Layer (SSL) |

# Rewrite secure requests properly to prevent SSL certificate warnings, e.g.: # prevent `https://www.example.com` when your certificate only allows # `https://secure.example.com`.

# ------------------------------------------------------------------------------

# <IfModule mod\_rewrite.c>

# RewriteCond %{SERVER\_PORT} !^443

# RewriteRule ^ https://example-domain-please-change-me.com%{REQUEST\_URI} [R=301,L] # </IfModule>

# - - - - - - - - - - - - - - - - - - - - - - - - - - - - - - - - - - - - - - -

# Force client-side SSL redirection.

# If <sup>a</sup> user types "example.com" in his browser, the above rule will redirect him # to the secure version of the site. That still leaves <sup>a</sup> window of opportunity # (the initial HTTP connection) for an attacker to downgrade or redirect the # request. The following header ensures that browser will ONLY connect to your # server via HTTPS, regardless of what the users type in the address bar. # http://www.html5rocks.com/en/tutorials/security/transport-layer-security/

# <IfModule mod\_headers.c> # Header set Strict-Transport-Security max-age=16070400; # </IfModule>

# ------------------------------------------------------------------------------ # | Server software information | # ------------------------------------------------------------------------------

# Avoid displaying the exact Apache version number, the description of the # generic OS-type and the information about Apache's compiled-in modules.

# ADD THIS DIRECTIVE IN THE `httpd.conf` AS IT WILL NOT WORK IN THE `.htaccess`!

# ServerTokens Prod

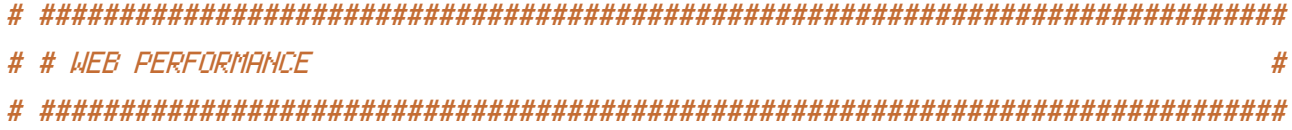

# ------------------------------------------------------------------------------

```
# ------------------------------------------------------------------------------
# | Compression |
```
## <IfModule mod\_deflate.c>

# Force compression for mangled headers.

# http://developer.yahoo.com/blogs/ydn/posts/2010/12/pushing-beyond-gzipping

# ------------------------------------------------------------------------------

<IfModule mod\_setenvif.c>

<IfModule mod\_headers.c>

SetEnvIfNoCase ^(Accept-EncodXng|X-cept-Encoding|X{15}|~{15}|-{15})\$ ^((gzip|defl {4,13}\$ HAVE\_Accept-Encoding

RequestHeader append Accept-Encoding "gzip,deflate" env=HAVE\_Accept-Encoding </IfModule>

</IfModule>

```
# Compress all output labeled with one of the following MIME-types
```
# (for Apache versions below 2.3.7, you don't need to enable `mod\_filter`

# and can remove the `<IfModule mod\_filter.c>` and `</IfModule>` lines

```
# as `AddOutputFilterByType` is still in the core directives).
```
<IfModule mod\_filter.c>

AddOutputFilterByType DEFLATE application/atom+xml \

```
application/javascript \
application/json \
application/rss+xml \
application/vnd.ms-fontobject \
application/x-font-ttf \
application/x-web-app-manifest+json \
application/xhtml+xml \
application/xml \
font/opentype \
image/svg+xml \
image/x-icon \
text/css \
text/html \
text/plain \
text/x-component \
text/xml
```
</IfModule>

# ------------------------------------------------------------------------------ # | Content transformations | # ------------------------------------------------------------------------------

# Prevent some of the mobile network providers from modifying the content of # your site: http://www.w3.org/Protocols/rfc2616/rfc2616-sec14.html#sec14.9.5.

#  $\langle$ IfModule mod headers, c $\rangle$ # Header set Cache-Control "no-transform" # </IfModule>

# ------------------------------------------------------------------------------ # | ETag removal | # ------------------------------------------------------------------------------

# Since we're sending far-future expires headers (see below), ETags can # be removed: http://developer.yahoo.com/performance/rules.html#etags.

```
# `FileETag None` is not enough for every server.
```
<IfModule mod\_headers.c>

Header unset ETag

</IfModule>

FileETag None

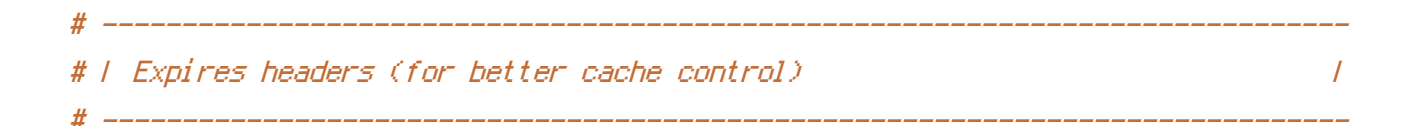

# The following expires headers are set pretty far in the future. If you don't # control versioning with filename-based cache busting, consider lowering the # cache time for resources like CSS and JS to something like 1 week.

<IfModule mod\_expires.c>

ExpiresActive on ExpiresDefault "access plus 1 month"

# CSS

ExpiresByType text/css "access plus 1 year"

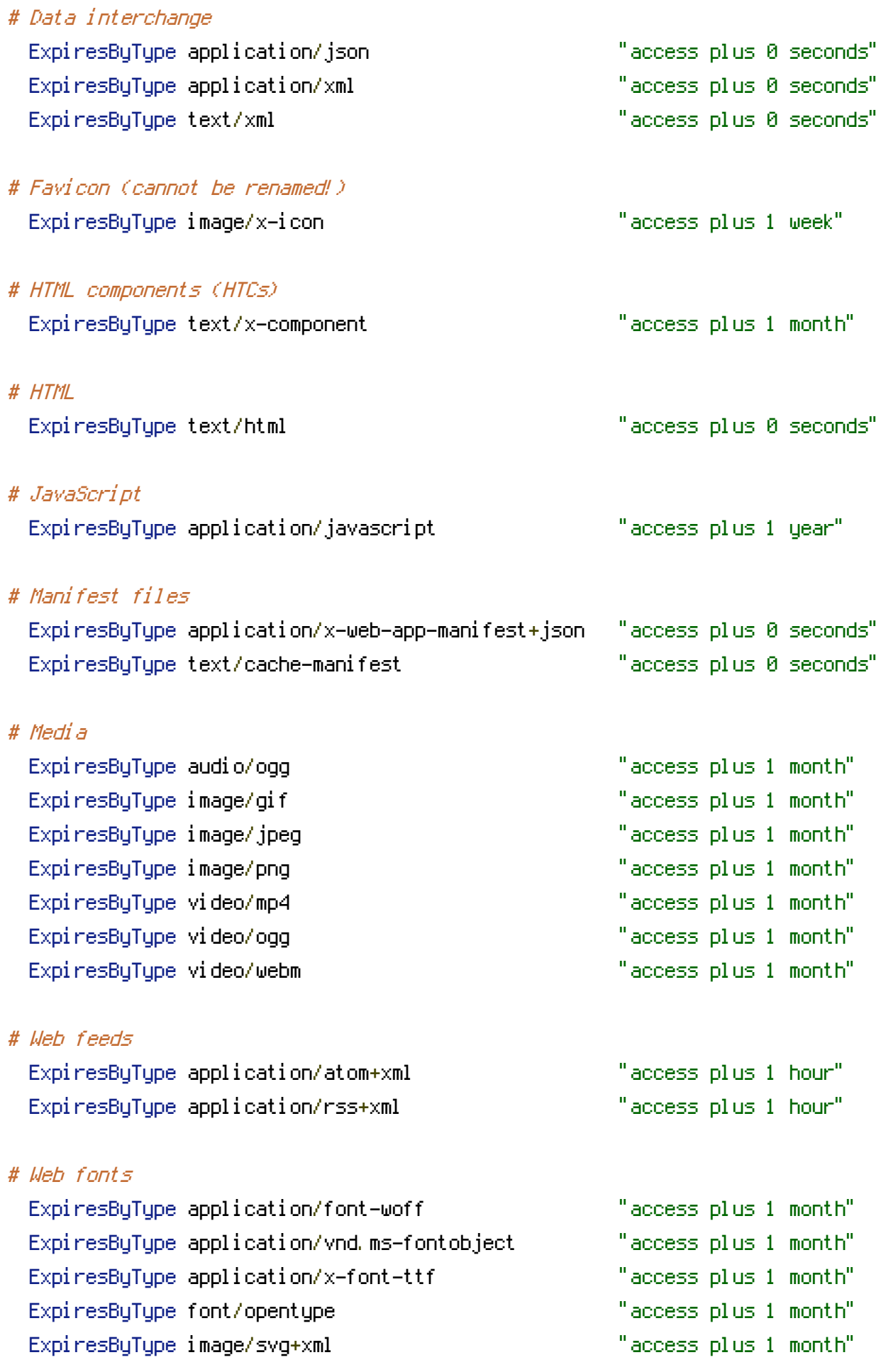

# | Filename-based cache busting |

# ------------------------------------------------------------------------------

# If you're not using <sup>a</sup> build process to manage your filename version revving, # you might want to consider enabling the following directives to route all # requests such as `/css/style.12345.css` to `/css/style.css`.

# ------------------------------------------------------------------------------

# To understand why this is important and <sup>a</sup> better idea than `\*.css?v231`, read: # http://stevesouders.com/blog/2008/08/23/revving-filenames-dont-use-querystring

#  $\triangleleft$  fModule mod rewrite.c>

- # RewriteCond %{REQUEST\_FILENAME} !-f
- # RewriteCond %{REQUEST\_FILENAME} !-d
- # RewriteRule ^(.+)\.(\d+)\.(js|css|png|jpg|gif)\$ \$1.\$3 [L]

# </IfModule>

```
# ------------------------------------------------------------------------------
# | File concatenation |
 # ------------------------------------------------------------------------------
```

```
# Allow concatenation from within specific CSS and JS files, e.g.:
```
# Inside of `script.combined.js` you could have

```
# \langle --#include file="libs/jquery.js" -->
```
# <!--#include file="plugins/jquery.idletimer.js" -->

# and they would be included into this single file.

```
# <IfModule mod_include.c>
```
- # <FilesMatch "\.combined\.js\$">
- # Options +Includes
- # AddOutputFilterByType INCLUDES application/javascript application/json
- # SetOutputFilter INCLUDES
- # </FilesMatch>
- # <FilesMatch "\.combined\.css\$">
- # Options +Includes
- # AddOutputFilterByType INCLUDES text/css
- # SetOutputFilter INCLUDES
- # </FilesMatch>

 $# \langle \angle I$ f Module $\rangle$ 

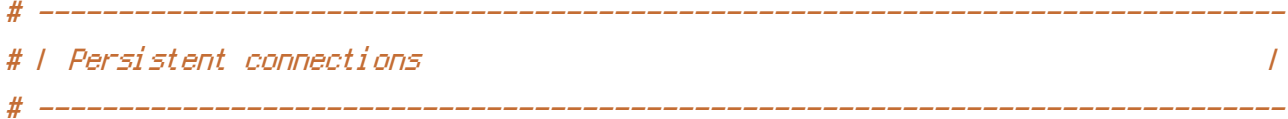

# Allow multiple requests to be sent over the same TCP connection: # http://httpd.apache.org/docs/current/en/mod/core.html#keepalive.

# Enable if you serve <sup>a</sup> lot of static content but, be aware of the # possible disadvantages!

# <IfModule mod\_headers.c> # Header set Connection Keep-Alive # </IfModule>